# <span id="page-0-0"></span>MC102 – Aula28 Recursão III - QuickSort

Instituto de Computação - Unicamp

7 de Junho de 2018

(ロ) (御) (君) (君) (君) 君 のぬの

### Introdução

Vamos usar a técnica de recursão para resolver o problema de ordenação.

- **·** Problema:
	- $\blacktriangleright$  Temos uma lista v de inteiros de tamanho n.
	- $\triangleright$  Devemos deixar v ordenada em ordem crescente de valores.
- 

4 0 8

 $QQ$ 

### Introdução

Vamos usar a técnica de recursão para resolver o problema de ordenação.

- Problema:
	- $\blacktriangleright$  Temos uma lista v de inteiros de tamanho n.
	- $\triangleright$  Devemos deixar v ordenada em ordem crescente de valores.
- Veremos um algoritmo baseado na técnica dividir-e-conquistar que usa recursão.

4 0 8

 $QQ$ 

#### $\bullet$  Temos que resolver um problema P de tamanho n.

- 
- 
- 

4 日下

- $\bullet$  Temos que resolver um problema P de tamanho n.
- $\bullet$  Dividir: Quebramos  $P$  em sub-problemas menores.
- 
- 

4 0 8

- $\bullet$  Temos que resolver um problema P de tamanho n.
- **.** Dividir: Quebramos P em sub-problemas menores.
- Resolvemos os sub-problemas de forma recursiva.
- 

- $\bullet$  Temos que resolver um problema P de tamanho n.
- $\bullet$  Dividir: Quebramos  $P$  em sub-problemas menores.
- Resolvemos os sub-problemas de forma recursiva.
- Conquistar: Unimos as soluções dos sub-problemas para obter solução do problema maior  $P$ .

 $QQ$ 

• Vamos supor que devemos ordenar uma lista de uma posição *ini* até fim.

- -
	-
- 
- 

4 日下

 $\mathcal{A} \cap \mathcal{B}$   $\rightarrow$   $\mathcal{A} \cap \mathcal{B}$   $\rightarrow$   $\mathcal{A}$ 

- Vamos supor que devemos ordenar uma lista de uma posição *ini* até fim.
- Dividir:
	- Escolha em elemento especial da lista chamado  $pi\hat{v}\hat{o}$ .
	-
- 
- 

 $200$ 

→ 何 ▶ → ヨ ▶ → ヨ

4 0 8

- Vamos supor que devemos ordenar uma lista de uma posição *ini* até fim.
- Dividir:
	- Escolha em elemento especial da lista chamado  $pi\hat{v}\hat{o}$ .
	- ▶ Particione a lista em uma posição pos tal que todos elementos de *ini* até pos  $-1$  são menores ou iguais do que o pivô, e todos elementos de pos até fim são maiores ou iguais ao pivô.
- 
- 

- Vamos supor que devemos ordenar uma lista de uma posição *ini* até fim.
- Dividir:
	- Escolha em elemento especial da lista chamado  $pi\hat{v}\hat{o}$ .
	- ▶ Particione a lista em uma posição pos tal que todos elementos de ini até pos − 1 são menores ou iguais do que o pivô, e todos elementos de pos até fim são maiores ou iguais ao pivô.
- o Resolvemos o problema de ordenação de forma recursiva para estas duas sub-listas (uma de *ini* até pos − 1 e a outra de pos até fim).
- 

- Vamos supor que devemos ordenar uma lista de uma posição *ini* até fim.
- Dividir:
	- Escolha em elemento especial da lista chamado  $pi\hat{v}\hat{o}$ .
	- ▶ Particione a lista em uma posição pos tal que todos elementos de ini até pos − 1 são menores ou iguais do que o pivô, e todos elementos de pos até fim são maiores ou iguais ao pivô.
- o Resolvemos o problema de ordenação de forma recursiva para estas duas sub-listas (uma de *ini* até pos − 1 e a outra de pos até fim).
- **Conquistar:** Nada a fazer já que a lista estará ordenado devido à como foi feito a fase de divisão.

 $QQ$ 

### Dado um valor  $p$  como pivô, como fazer o particionamento?

- 
- 
- 

 $200$ 

**K ロ ト K 何 ト K ヨ ト K** 

Dado um valor  $p$  como pivô, como fazer o particionamento?

- Podemos "varrer" a lista do início para o fim até encontrarmos um elemento maior que o pivô.
- 
- 

4 0 8

Dado um valor  $p$  como pivô, como fazer o particionamento?

- Podemos "varrer" a lista do início para o fim até encontrarmos um elemento maior que o pivô.
- $\bullet$  "Varremos" o vetor do fim para o início até encontrarmos um elemento menor ou igual ao pivô.
- 

 $QQQ$ 

Dado um valor  $p$  como pivô, como fazer o particionamento?

- Podemos "varrer" a lista do início para o fim até encontrarmos um elemento maior que o pivô.
- $\bullet$  "Varremos" o vetor do fim para o início até encontrarmos um elemento menor ou igual ao pivô.
- Trocamos então estes elementos de posições e continuamos com o processo até termos verificado todas as posições do vetor.

 $QQQ$ 

A função retorna a posição de partição. Ela considera sempre o último elemento como o pivô.

```
def particiona (v, ini, fim):
    pivo = v [ fim ]
    while (in i \leq fim ): \#O laco para quando in i\equiv fim \Rightarrow checamos o vetor inteiro
         while (ini \lt fim) and (v[ini] \lt = pivo) : #acha pos. de elem. maior que pivo
              \overrightarrow{in} = in i + 1
         while (ini \lt fim) and (v[fim] > pivo) : #acha pos. de elem. menor ou igual que pivo
             fim = fim -1v [ini], v [fim ] = v [fim], v [ini] \# troca elementos de posicão
    return ini
```
 $\Omega$ æ.

イロト イ押ト イヨト イヨト

### Exemplo:  $(1,9,3,7,6,2,3,8,5)$  e pivô=5.

- 
- 
- 
- 

4 0 8

Exemplo:  $(1,9,3,7,6,2,3,8,5)$  e pivô=5.

- $(1,9,3,7,6,2,3,8,5) \rightarrow (1,5,3,7,6,2,3,8,9)$
- 
- 
- 

4 0 8

Exemplo:  $(1,9,3,7,6,2,3,8,5)$  e pivô=5.

- $(1,9,3,7,6,2,3,8,5) \rightarrow (1,5,3,7,6,2,3,8,9)$
- $(1,5,3,7,6,2,3,8,9) \rightarrow (1,5,3,3,6,2,7,8,9)$
- 
- 

4 0 8

Exemplo:  $(1,9,3,7,6,2,3,8,5)$  e pivô=5.

- $(1,9,3,7,6,2,3,8,5) \rightarrow (1,5,3,7,6,2,3,8,9)$
- $(1,5,3,7,6,2,3,8,9) \rightarrow (1,5,3,3,6,2,7,8,9)$
- $(1,5,3,3,6,2,7,8,9) \rightarrow (1,5,3,3,2,6,7,8,9)$
- 

- 3

 $QQ$ 

医毛囊 医牙骨下的

4 D F → 何 ▶

Exemplo:  $(1,9,3,7,6,2,3,8,5)$  e pivô=5.

- $(1,9,3,7,6,2,3,8,5) \rightarrow (1,5,3,7,6,2,3,8,9)$
- $(1,5,3,7,6,2,3,8,9) \rightarrow (1,5,3,3,6,2,7,8,9)$
- $(1,5,3,3,6,2,7,8,9) \rightarrow (1,5,3,3,2,6,7,8,9)$
- $(1,5,3,3,2,6,7,8,9) \rightarrow$  Retorna posição 5.

÷

 $\Omega$ 

The South Truck

4 0 8

```
def quickSort (v, ini, fim):
    if (int < him): #tem pelo menos 2 elementos a serem ordenados
        pos = partition(a, ini, fim)quick Sort (v, ini, pos-1)quick Sort (v, pos, fim)
```
- 39

イロト イ押ト イヨト イヨト

 $ORO$ 

Abaixo temos um exemplo da árvore de recursão com ordem das chamadas recursivas.

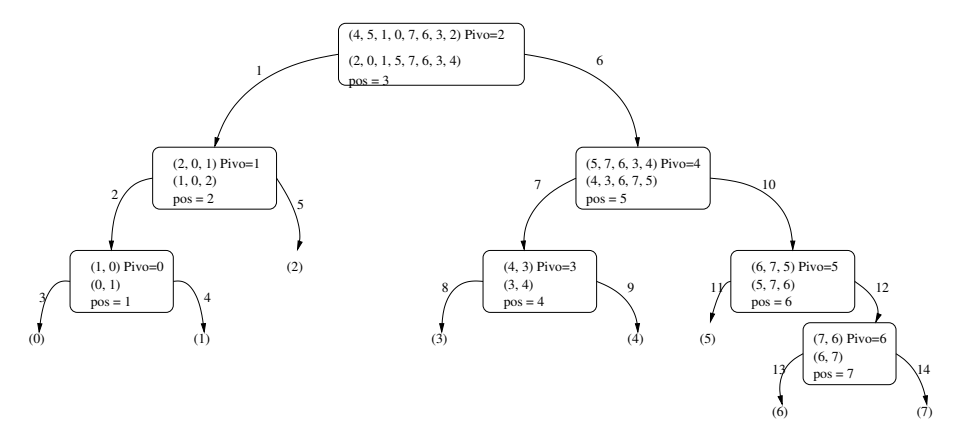

目

イロト イ母 トイヨ トイヨト

- Se o Quick-Sort particionar o vetor de tal forma que cada partição tenha mais ou menos o mesmo tamanho ele é muito eficiente.
- 
- 

4 日下

- Se o Quick-Sort particionar o vetor de tal forma que cada partição tenha mais ou menos o mesmo tamanho ele é muito eficiente.
- Porém se a partição for muito desigual ( $n 1$  de um lado e 1 de outro) ele é ineficiente.
- 

4 0 8

 $QQ$ 

- Se o Quick-Sort particionar o vetor de tal forma que cada partição tenha mais ou menos o mesmo tamanho ele é muito eficiente.
- Porém se a partição for muito desigual ( $n 1$  de um lado e 1 de outro) ele é ineficiente.
- Quando um vetor já está ordenado ou quase-ordenado, ocorre este caso ruim. Por que?

 $QQQ$ 

### Quick-Sort: Tratando o pior caso

- Podemos implementar o Quick-Sort de tal forma a diminuirmos a chance de ocorrência do pior caso.
- 
- 

### Quick-Sort: Tratando o pior caso

- Podemos implementar o Quick-Sort de tal forma a diminuirmos a chance de ocorrência do pior caso.
- Ao invés de escolhermos o pivô como um elemento de uma posição fixa, podemos escolher como pivô o elemento de uma posição aleatória.
- 

# Quick-Sort: Tratando o pior caso

- Podemos implementar o Quick-Sort de tal forma a diminuirmos a chance de ocorrência do pior caso.
- Ao invés de escolhermos o pivô como um elemento de uma posição fixa, podemos escolher como pivô o elemento de uma posição aleatória.
- $\bullet$  Podemos usar a função random.randint $(a,b)$  da biblioteca random que retorna um número de forma aleatória entre a e b.

 $QQQ$ 

### Random-Quick-Sort

- $\bullet$  A única diferença é que escolhemos um elemento aleatório.
- Tal elemento é trocado com o que está no fim (será o pivô).

4 日下

 $QQ$ 

- 4 重 8 - 4 重 8

### Random-Quick-Sort

- A única diferença é que escolhemos um elemento aleatório.
- **Tal elemento é trocado com o que está no fim (será o pivô).**

```
import random
def randomQuickSort (v, ini, fim):
    if (ini < fim):
        j = random r rand int (ini, fim)
         v[j], v[\text{fim}] = v[\text{fim}], v[j]pos = particiona (v, ini, fim)
         randomQuickSort(v, ini, pos-1)random QuickSort(v, pos, fim)
```
 $\Omega$ 

э.

ヨメ メラメ

4 0 8

### Random-Quick-Sort

 $\bullet$  A chance de ocorrer um caso ruim para o Random-Quick-Sort é desprezível.

 $\leftarrow$   $\Box$ 

∢母

目

 $\sim$  $\rightarrow$   $\pm$   $QQ$ 

### Exercícios

- **1** Aplique o algoritmo de particionamento sobre o vetor  $(13, 19, 9, 5, 12, 21, 7, 4, 11, 2, 6, 6)$  com pivô igual a 6.
- **2** Qual o valor retornado pelo algoritmo de particionamento se todos os elementos do vetor tiverem valores iguais?
- **3** Faça uma execução passo-a-passo do Quick-Sort com o vetor  $(4, 3, 6, 7, 9, 10, 5, 8)$ .
- <sup>4</sup> Modifique o algoritmo QuickSort para ordenar vetores em ordem decrescente.